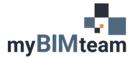

## QUESTION

Help!!! In Revit 2021 and 2022 my families are missing! How do I get them back?

## ANSWER

Starting with Revit 2021, Autodesk decided **NOT** to install all the Revit families on your local computer. Crazy. I know. See screen capture below.

| R Load Family |                                  | Revit 2020             |                | ?     | ×       | R Load Family | Revit                                          | 2021 & 2022       | ? ×               |
|---------------|----------------------------------|------------------------|----------------|-------|---------|---------------|------------------------------------------------|-------------------|-------------------|
| Look in:      |                                  |                        |                | 🗶 🔍 v | liews 👻 | Look in:      |                                                |                   | 🗹 🔶 🐂 🗙 🐂 Views 🔻 |
| 😜 ^           | Name                             | Date modified          | Type ^ Preview |       |         | 2             | Name                                           | Date modified     | Preview           |
|               | File folder (40)                 |                        |                |       |         | History       | File folder (1)                                |                   |                   |
| History       | Boundary Conditions              | 6/25/2021 2:55 PM      | File f         |       |         | HISTORY       | Structural Precast                             | 6/25/2021 3:56 PM |                   |
|               | Structural Foundations           | 6/25/2021 2:55 PM      | File f         |       |         |               | (                                              |                   |                   |
| Documents     | Structural Rebar Couplers        |                        | File f         |       |         | Documents     | 1                                              |                   |                   |
| Documents     | Structural Rebar Shapes          | 6/25/2021 2:55 PM      | File f         |       |         | - Colonicito  |                                                |                   |                   |
|               | Structural Retaining Walls       |                        | File f         |       |         |               | Where are a                                    | ll my Families?   |                   |
| My Computer   | Windows                          | 6/25/2021 2:55 PM      | File f         |       |         | My Computer   |                                                |                   |                   |
|               | Openings                         | 6/25/2021 2:55 PM      | File f         |       |         |               | 1                                              |                   |                   |
| - 🌒           | Structural Stiffeners            | 6/25/2021 2:55 PM      | File f         |       |         | - <b>-</b>    |                                                |                   |                   |
| My Network    | Structural Connections           | 6/25/2021 2:55 PM      | File f         |       |         | My Network    | 1                                              |                   |                   |
| <b>1</b>      | Doors                            | 6/25/2021 2:55 PM      | File f         |       |         |               |                                                |                   |                   |
|               | Structural Columns               | 6/25/2021 2:55 PM      | File f         |       |         |               |                                                |                   |                   |
| Favorites     | Structural Framing               | 6/25/2021 2:55 PM      | File f         |       |         | Favorites     | 1                                              |                   |                   |
|               | Fire Protection                  | 6/25/2021 2:54 PM      | File f         |       |         |               |                                                |                   |                   |
|               | Pipe                             | 6/25/2021 2:54 PM      | File f         |       |         |               | 1                                              |                   |                   |
| Desktop       | Lighting                         | 6/25/2021 2:54 PM      | File f 🜱       |       |         | Desktop       |                                                |                   |                   |
|               | 4                                |                        |                |       |         |               | <                                              |                   | >                 |
|               | Ele name:                        |                        | ~              |       |         | Imperial Li   | File name:                                     |                   |                   |
| Imperial U    | Files of type: All Supported Fi  | han dil alar il salada |                |       |         | Imperial Li   | Files of type: All Supported Files (*.rfa, *.a | deir)             | 2                 |
| V V           | Files of type:  All Supported Fi | ies (*.ma, *.aosk)     | *              |       |         | ×             | Files of type: All supported files ( and, a    | uoky              |                   |
| Tools 💌       |                                  |                        | Open           | Can   | cel     | Tools 💌       |                                                |                   | Open Cancel       |

The good news is the families are still available! You can download the families here.

## Revit 2022 Content Revit 2021 Content

Once you've downloaded the families you can copy to the default location which is: <u>C:\ProgramData\Autodesk\RVT 202#\Libraries\English-Imperial</u>

**NEW COMMAND!** -Autodesk also introduced a new command called **"Load Autodesk Family"**. This gives you access to all the same families and allows you to insert them into your project.

This command has a nice new interface and downloads the families from one of Autodesk servers. I guess this will allow Autodesk to make new content available immediately for everyone. (I just hope they do that and let us know when new content is available.)

I like the new interface. I think it would be nice if we could customize it to make our "custom" content available there as well. It doesn't look like it is possible. I looked at the revit.ini file and did a quick search of the windows registry to see if there is a path we could change but came up empty.

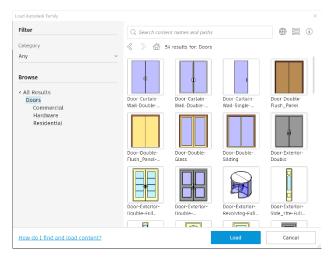

Here's a link to the Autodesk knowledge base about missing content. <u>https://knowledge.autodesk.com/support/revit-products/troubleshooting/caas/sfdcarticles/sfdcarticles/Revit-Templates-and-families-not-installed.html</u>

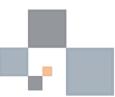